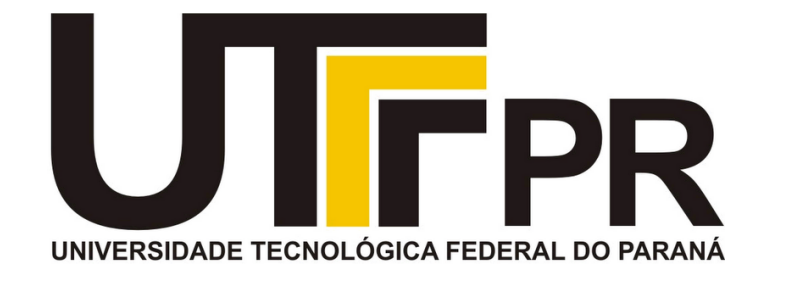

#### **Aula 4 Prof. Daniel Cavalcanti Jeronymo**

# **Fundamentos de Programação** CP41F

Compilação por linha de comando. Ambiente integrado de desenvolvimento (IDE). Parâmetros de compilação. Estrutura de um programa em C. Paradigmas de programação. Operador de atribuição e armazenamento em variáveis.

**Universidade Tecnológica Federal do Paraná (UTFPR)** Engenharia de Computação – 1º Período

#### **Plano de Aula**

• Operador de atribuição e armazenamento em variáveis

• Paradigmas de programação

- Estrutura de um programa em C
	- Compilação por linha de comando
	- Parâmetros de compilação
	- Ambiente integrado de desenvolvimento

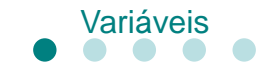

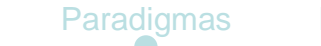

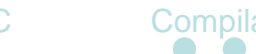

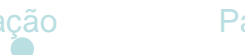

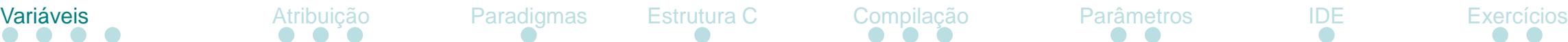

- **Variável:**
	- Local de armazenamento associado com um identificador (nome simbólico).

• O nome permanece fixo porém a informação armazenada varia.

Exemplos:

tipo variável1;

tipo variável2, Variável2; entre entre entre domínio da memória duas variáveis diferentes!

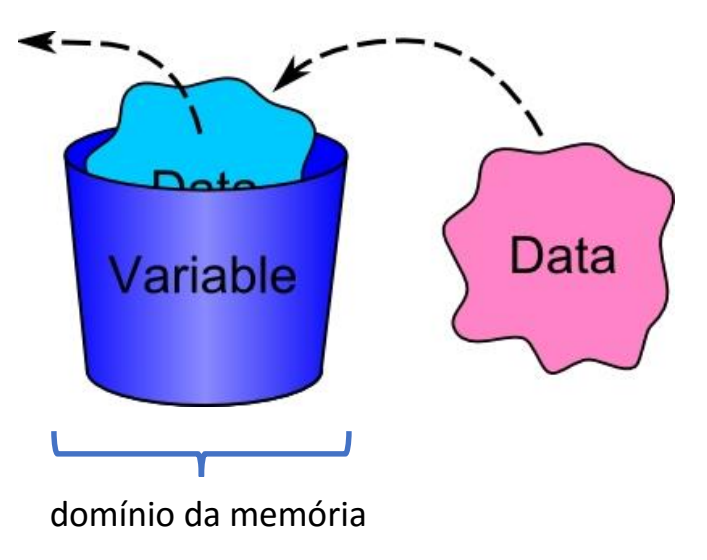

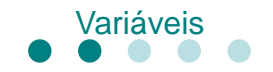

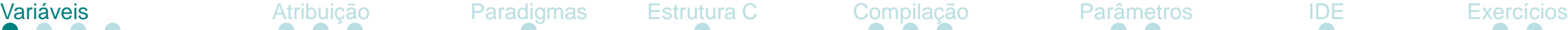

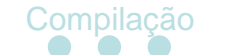

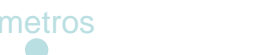

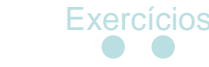

- **Nomes de variáveis:**
	- Devem começar com uma letra ou um sublinhado "\_", não com um número.

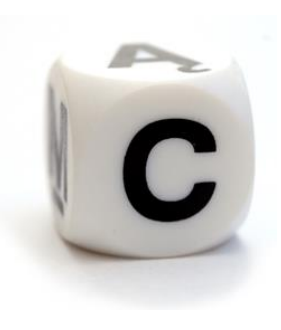

• Pode conter letras, dígitos e "\_"

• Não são permitidos espaços

• Diferença entre caixa alta e caixa baixa

#### Nomes reservados:

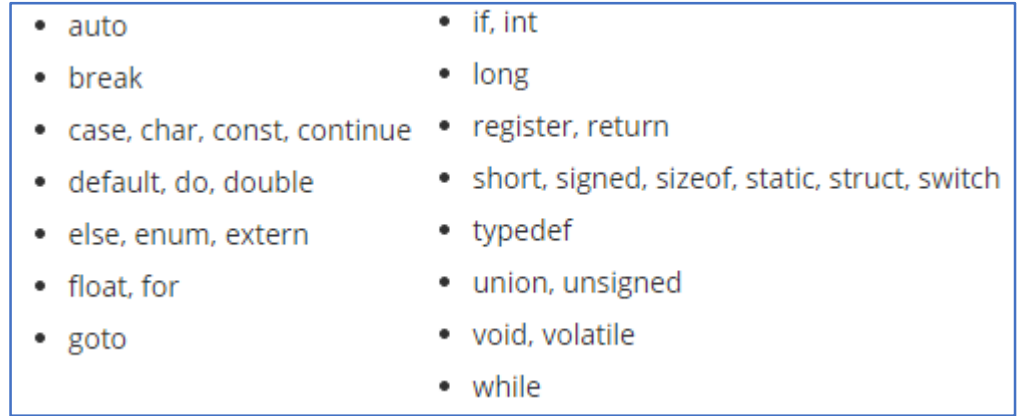

Não pode ser um nome reservado

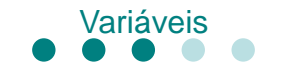

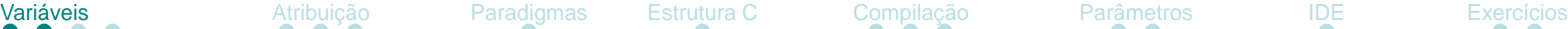

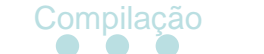

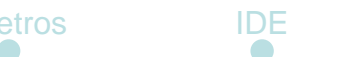

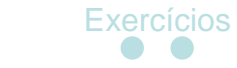

- **Nomes corretos:**
	- Variavel, VaRiAvEl, nome\_da\_variável, nome\_123, \_123

• **Nomes incorretos:**

• nome da variavel, 123nome, variavel@123, nome-davariavel, char

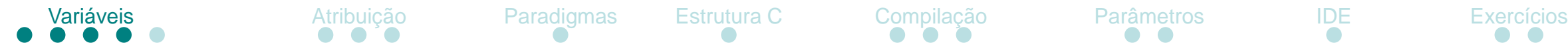

- **Alcance (visibilidade) de variáveis:**
	- É o escopo de onde a variável pode ser acessada

• Variáveis declaradas fora de qualquer bloco: global

• Variável declarada dentro de um bloco: local

• Variáveis locais podem ser acessadas apenas pelo bloco de origem e seus descendentes

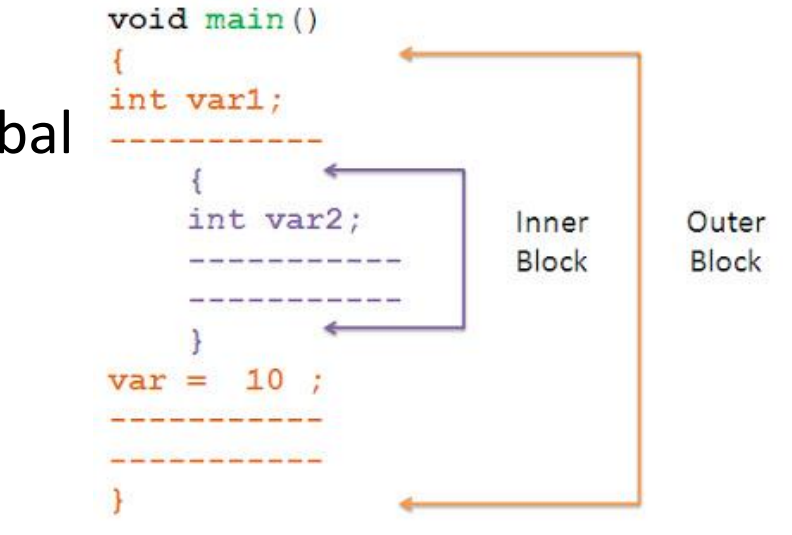

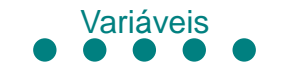

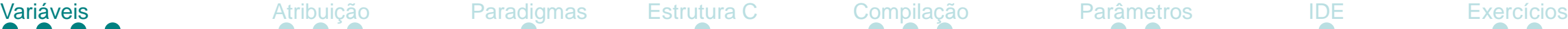

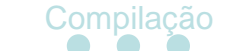

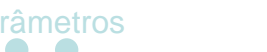

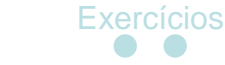

• **Alcance (visibilidade) de variáveis:**

```
int global;
int main (void)
                                           /* variável local */
    int local;
                                           /* global pode ser usada aqui */
   global = 1;local = 2;int muito local = global + local; /* variável local ao bloco */
    /* muito local não pode ser usada aqui*/
    return 0;ł
```
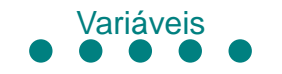

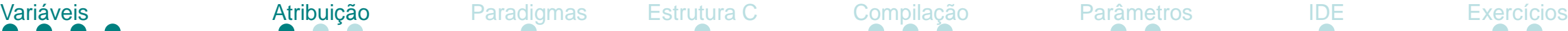

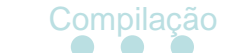

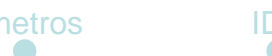

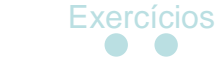

- **Operador de atribuição:**
	- Atribui valores a variáveis.
	- Sintaxe:

variável = valor;

• Exemplos:

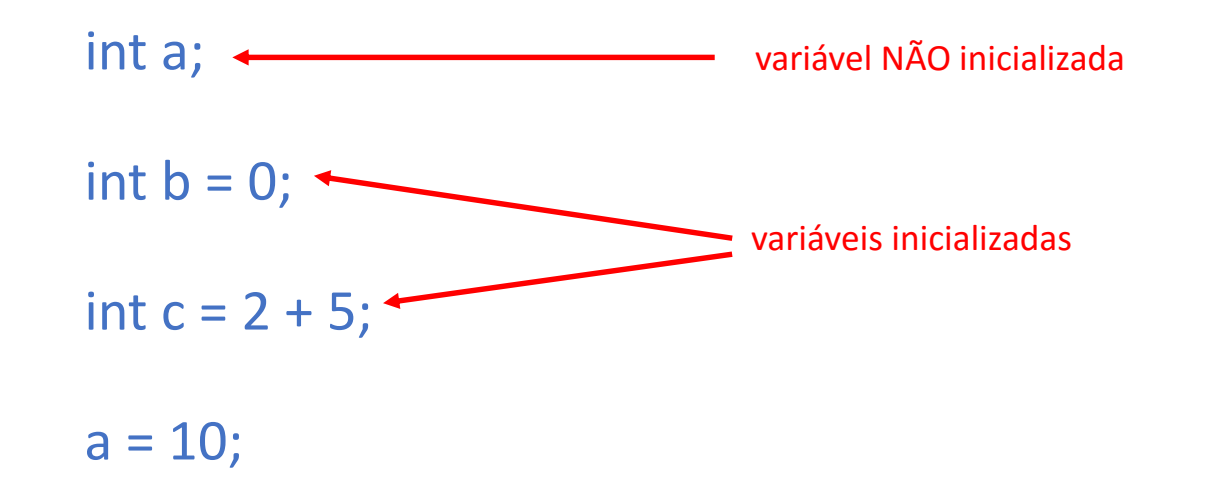

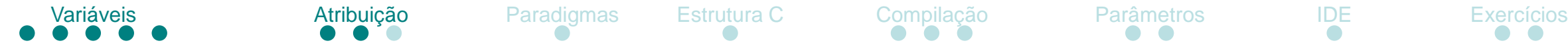

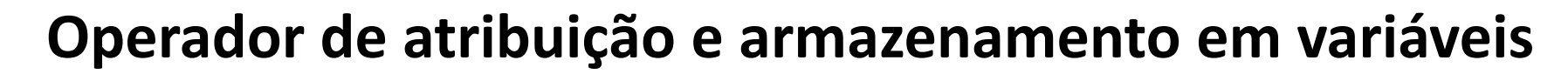

- **Operador de atribuição:**
	- Pode conter expressões no lado direito

variável = expressão;

• A expressão é calculada e o valor resultante é atribuído a variável

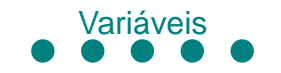

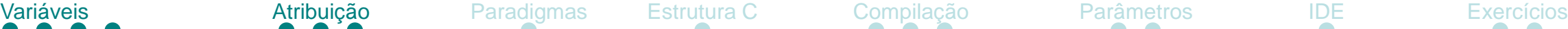

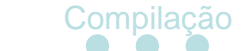

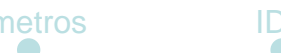

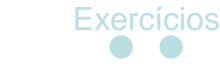

- **Operador de atribuição:**
	- O sinal de igual é o operador de atribuição

• Outros operadores serão vistos futuramente

Sintaxe geral:

*lvalue* = *rvalue*

*lvalue* é uma variável

*rvalue* é uma expressão, constante ou variável

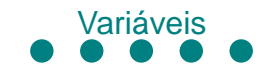

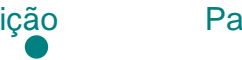

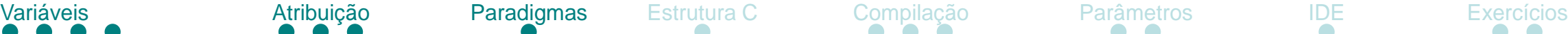

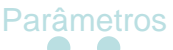

#### **Paradigmas de Programação**

- **Paradigmas principais:**
	- Declarativa (*what*) x Imperativa (*how*)

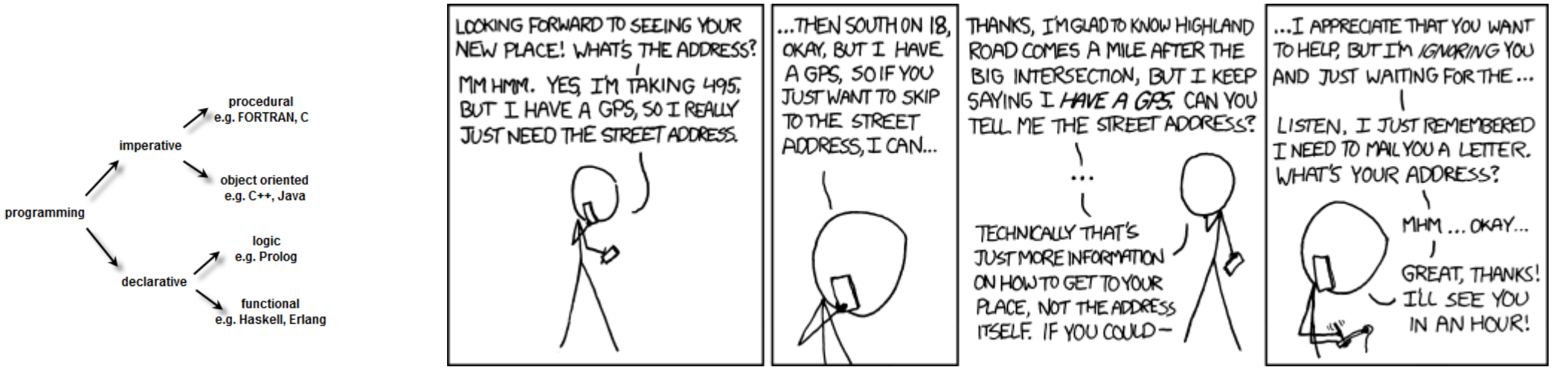

• Não-estruturada x Estruturada

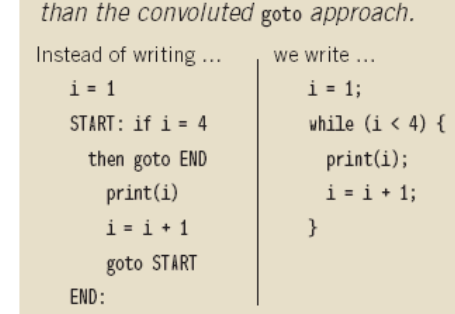

**The Evolution of Expression** A structured while loop is easier to read

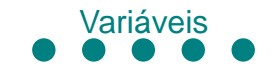

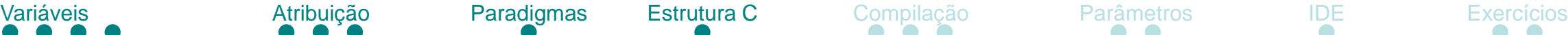

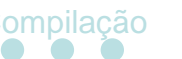

#### **Estrutura de um programa em C**

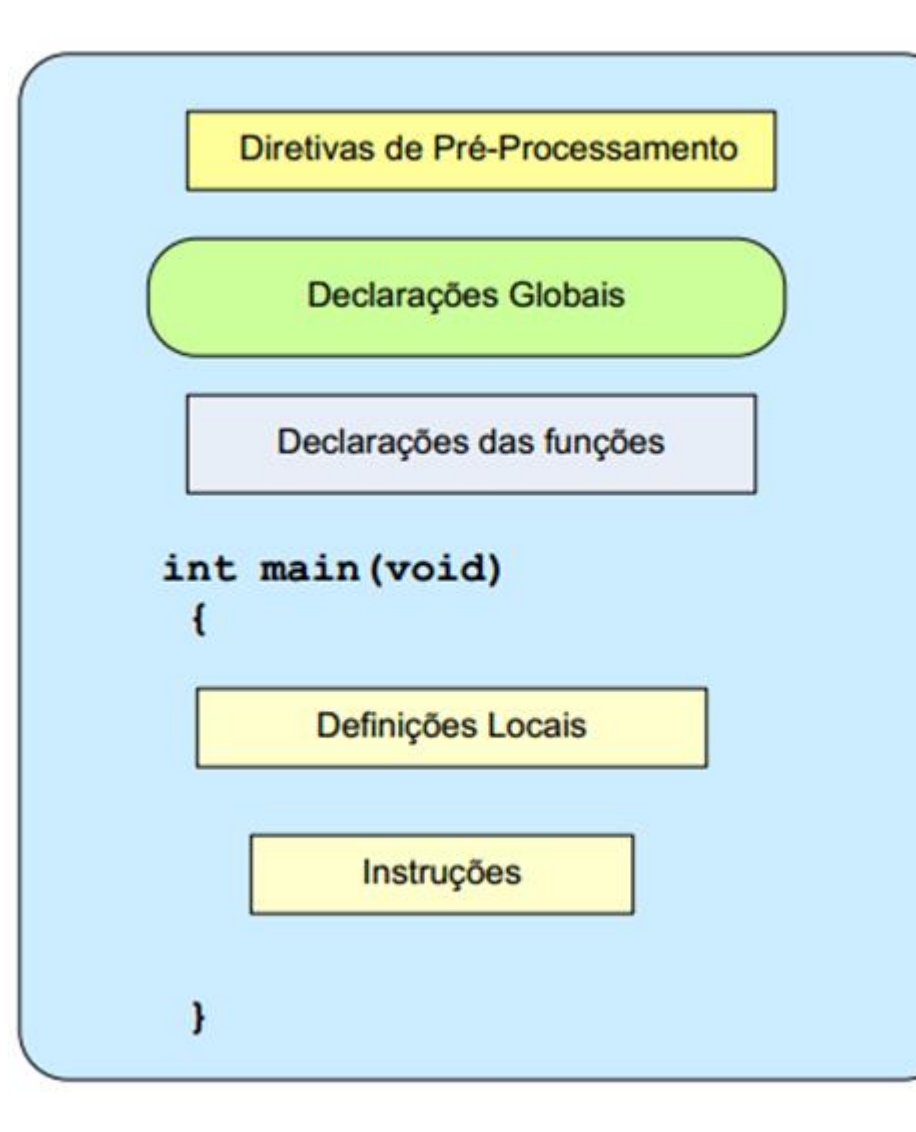

```
#include <stdio.h>
int main (void)
    printf("Ola mundo! \n\n\| \n\}return 0;
```
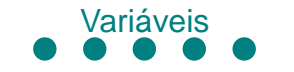

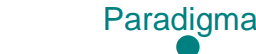

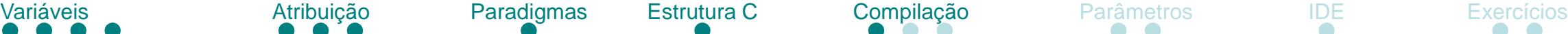

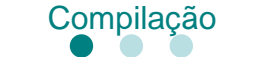

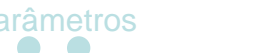

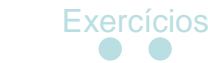

#### **Compilação por linha de comando**

• **Escreva o seguinte programa e salve-o como test.c:**

```
#include <stdio.h>
int main(void)
{
  printf("Ola mundo!\n");
  return 0;
}
```
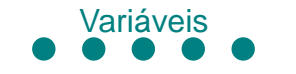

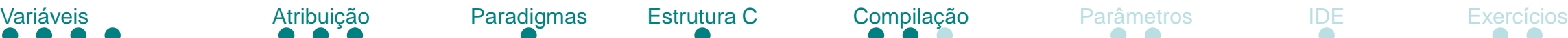

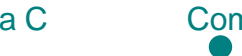

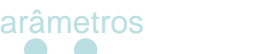

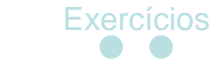

#### **Compilação por linha de comando**

• **Abra o console (shell ou linha de comando) na pasta onde o arquivo test.c foi salvo e digite:**

**gcc.exe test.c –o test.exe**

• **!ERRO! No caso de erro afirmando que gcc.exe não foi encontrado, é necessário colocar a pasta do compilador no PATH.**

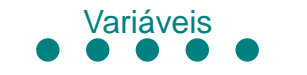

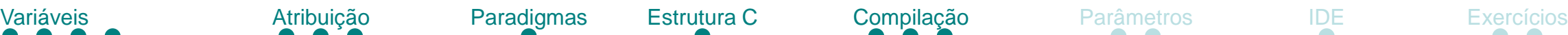

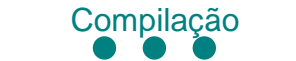

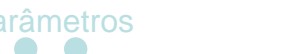

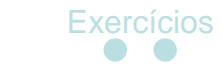

### **Compilação por linha de comando**

• **Para ajustar o PATH digite no console:**

#### **set PATH=%PATH%;C:\Program Files (x86)\CodeBlocks\MinGW\bin**

• **Essa linha de PATH assume sistema operacional Windows x64 e CodeBlocks instalado com MinGW.** 

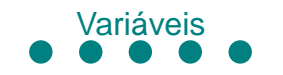

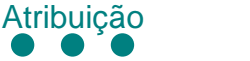

Variáveis Compilação **Atribuição Paradigmas Estrutura C** Compilação Parâmetros IDE Exercícios

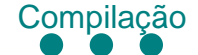

RAM

# **Parâmetros de compilação**

Source code file -• **Conseguiu compilar?** hello.c, hello.cpp C preprocessor Preprocessed code • Teste parâmetros diferentes do file - hello.i compilador: -E -S –c –o C Compiler Assembly code file - hello.s **Assembler** Object code file Relocation object code  $-$  hello.o information Linker/link editor Other objects file/modules • Compare os resultados obtidos Library files com o esperado do ciclo de Executable code hello, hello.exe compilação. Stored in secondary storage such as hard disk (hdd) as an executable image when running/execute the Runtime objects / modules / Loader libraries (deferred linking) program (a process) • Na dúvida sobre cada parâmetro, procure referências do Process Address compilador! Space Primary memory e.g.

16/20

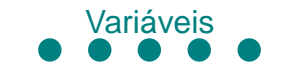

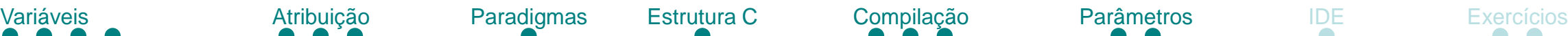

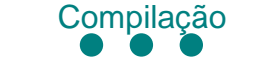

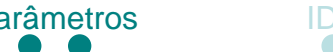

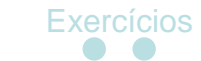

### **Parâmetros de compilação**

• **Dessa vez utilize os seguintes parâmetros:**

**gcc.exe -pedantic-errors -Wextra -Wall -ansi test.c –o test.exe**

• **Leia no manual do GCC o que cada parâmetro faz!**

[https://gcc.gnu.org/onlinedocs/gcc-3.0.4/gcc\\_3.html](https://gcc.gnu.org/onlinedocs/gcc-3.0.4/gcc_3.html)

<https://gcc.gnu.org/onlinedocs/gcc/Warning-Options.html>

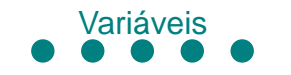

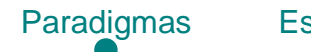

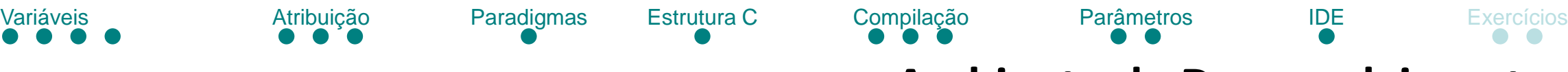

#### **Ambiente de Desenvolvimento**

- **Repita o processo de compilação.**
	- Dessa vez utilize uma IDE (*Integrated Development Environment*) da sua escolha

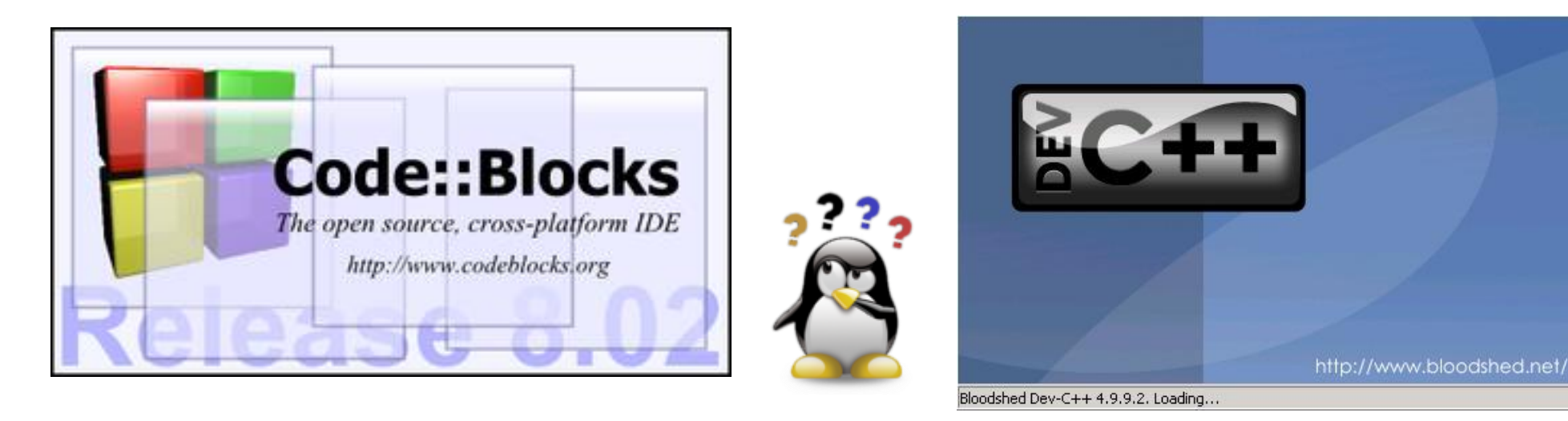

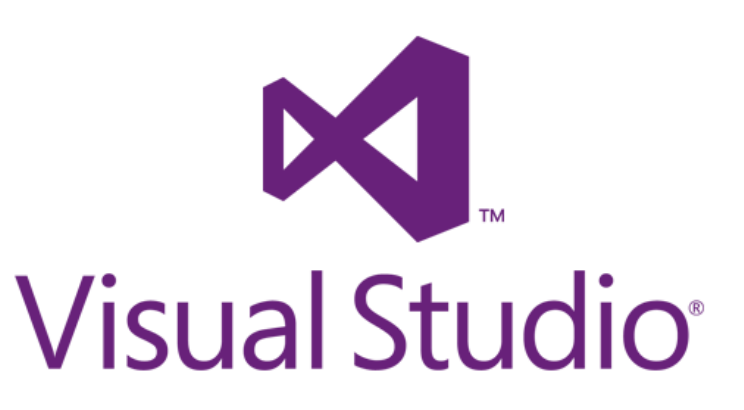

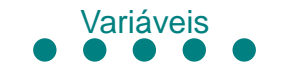

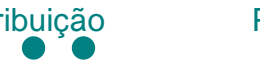

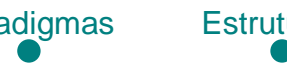

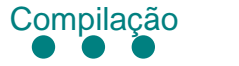

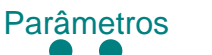

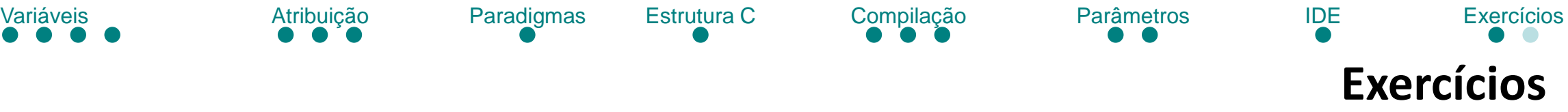

• **Exercício 1 – Qual o valor armazenado em a ao final do programa?**

```
int main(void)
{
  int a, b=10, c, d;
  d = 1;c = 5;
  d = c + b;
  a = c + 2;
  a = a + 1;
}
```
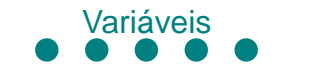

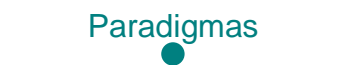

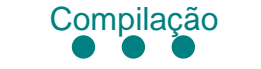

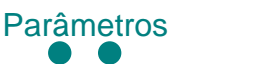

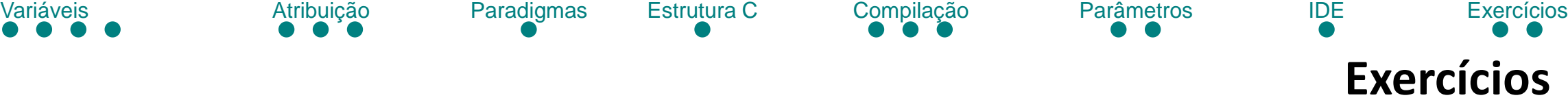

• **Exercício 2 – Implemente o algoritmo de solução do problema dos galões. Qual a saída de g5 e de g3?**

```
int main(void)
{
  int g5 = 0, g3 = 0;
  .
  .
  .
  printf("%d %d\n", g5, g3);
  return 0;
}
```